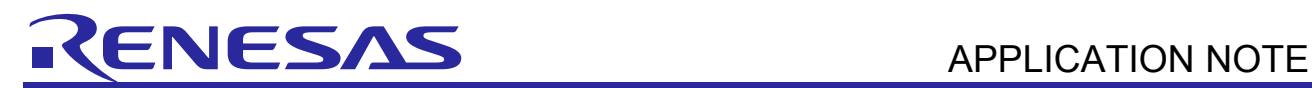

# **RL78/G10**

R01AN3080EJ0101 Rev. 1.01 Oct. 05, 2016

Multiplication and Division Program CC-RL

# **Introduction**

This application note explains the program which realizes multiplication and division of unsigned integer using RL78/G10.

A program is shown about three kinds of arithmetic processing (16bit $\times$ 16bit $\times$ 16bit $\times$ 16bit $+32$ bit, and 32bit $\div$ 32bit).

### **Target Device**

RL78/G10

When applying the sample program covered in this application note to another microcomputer, modify the program according to the specifications for the target microcomputer and conduct an extensive evaluation of the modified program.

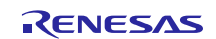

# **Contents**

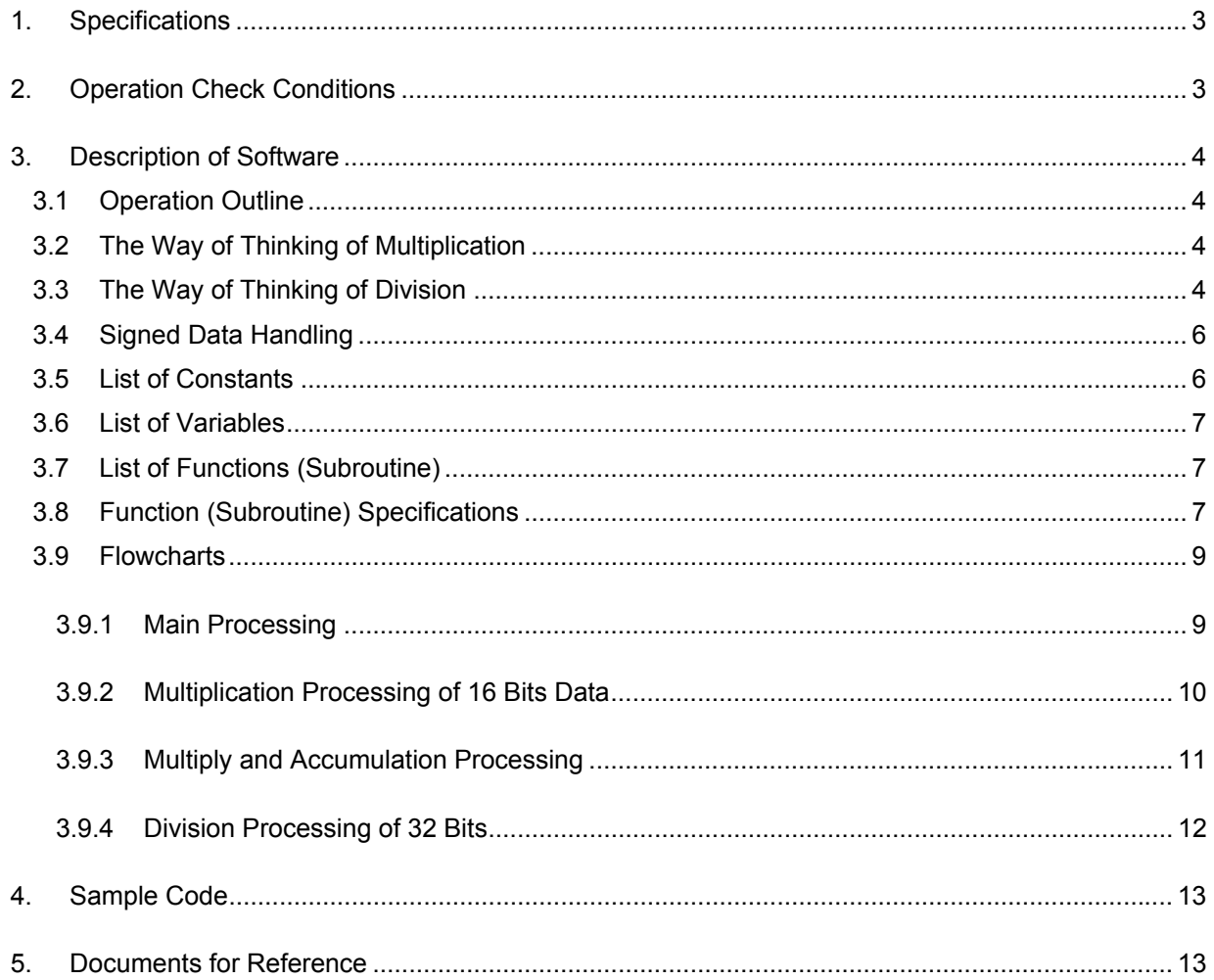

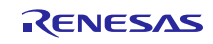

# **1. Specifications**

In this application note, an actual program and its usage are shown from the view of operation for three kinds of arithmetic processing subroutines (16bit×16bit, 16bit×16bit+32bit, and 32bit÷32bit).

Table 1.1 shows the arithmetic processing objected in this application note.

#### **Table 1.1 Targeted Arithmetic Processing**

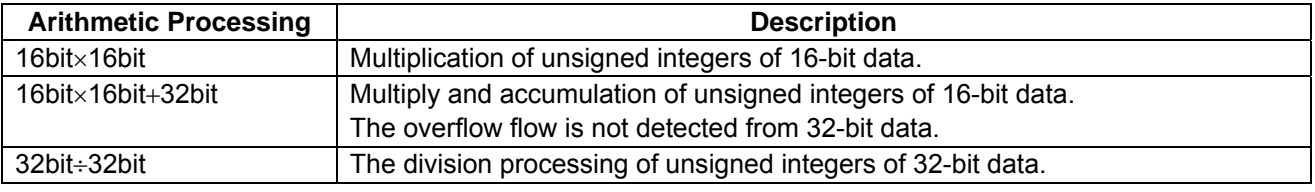

## **2. Operation Check Conditions**

The sample code described in this application note has been checked under the conditions listed in the table below.

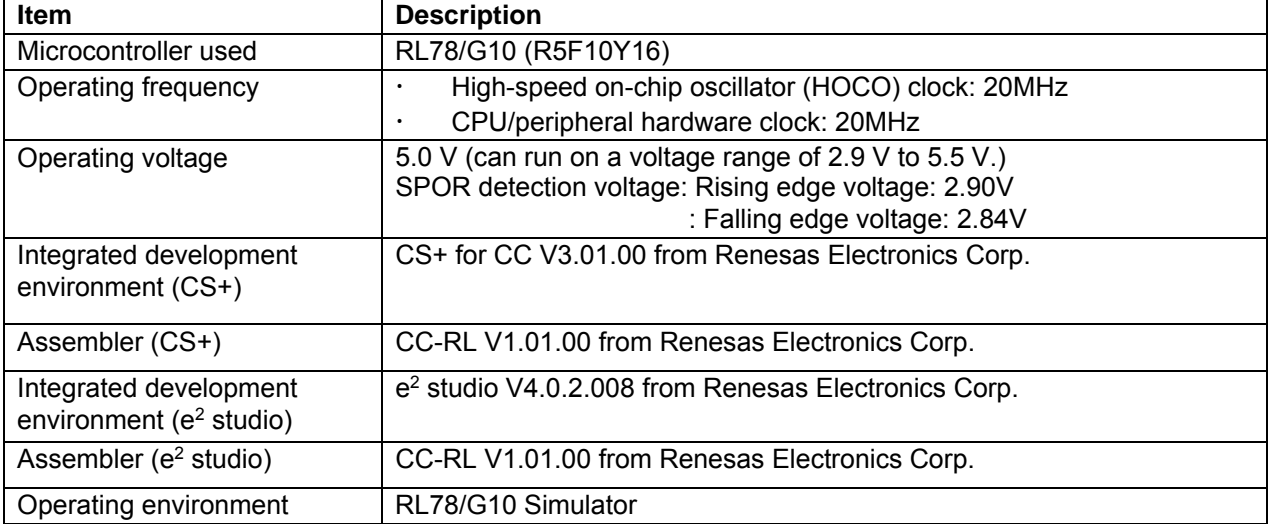

#### **Table 2.1 Operation Check Conditions**

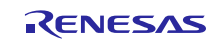

# **3. Description of Software**

## **3.1** Operation Outline

In the arithmetic processing of this application note, specified operation is performed to the data stored in the variable arranged to a short direct area, and the result is set to the variable arranged to the short direct area.

# **3.2** The Way of Thinking of Multiplication

Calculation is performed by dividing large data into a small digit as well as the way of the usual computation on paper.

In this case, attention is necessary for digit place (figure). Here, a calculation of hexadecimal numbers of A1A2A3A4 x B1B2B3B4 is shown as an example. As the calculation method, the 8-bit multiply instruction "a MULU X command" is used. Calculates in 4 steps of every 2 digits (8 bits) (multiplication);  $A1A2 \times B1B2$ ,  $A1A2 \times B3B4$ ,  $A3A4 \times B1B2$ ,  $A3A4 \times B3B4$ , and 4 times of calculation results are added with attention to digit place.

This system is shown in Figure 3.1. Thus, an answer can be obtained by adding in consideration of the digit of 4 times of calculation results. Here, although a multiplicand and a multiplier are 4 digits (16 bits), if they are beyond 4 digits (16 bits), they are calculable similarly by adding the calculation results of every double figure with attention to digit place.

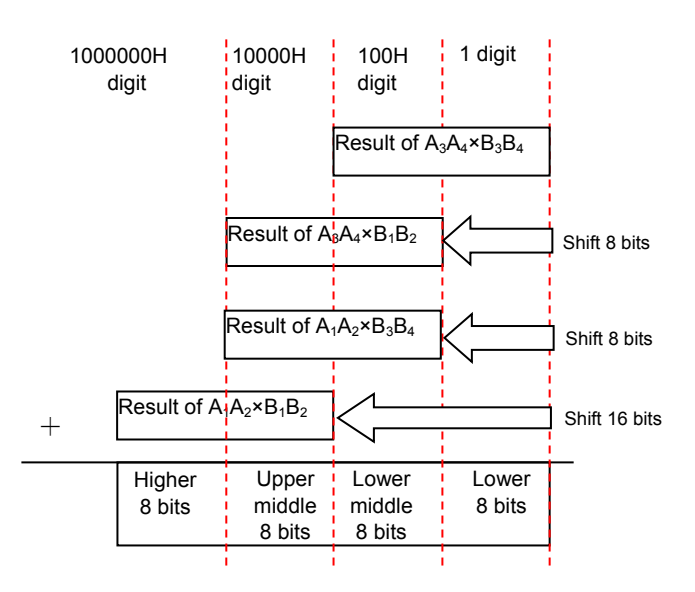

**Figure 3.1 Data Scaling of 16 bits×16 bits** 

# **3.3** The Way of Thinking of Division

RL78/G10 does not have a division command. Moreover, the multiplier and divider/multiply-accumulator circuit is not carried, either. Therefore, it is necessary to repeat subtraction processing in order to realize division.

The simplest method is making a quotient the number of times that was able to subtract a divisor from a dividend. However, by such a simple method, processing time will be long.

It is common to shorten the processing time by repeating subtraction for the number of the bits of the dividend while shifting a dividend by 1 bit. With division of 16 bits  $\div$  16 bits as an example, this method is explained like below.

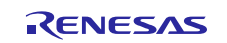

(1) In order to execute division by repeating subtraction, the work area of the same bit length as a divisor is prepared at higher bits of a dividend and cleared by zero. (Refer to Figure 3.2)

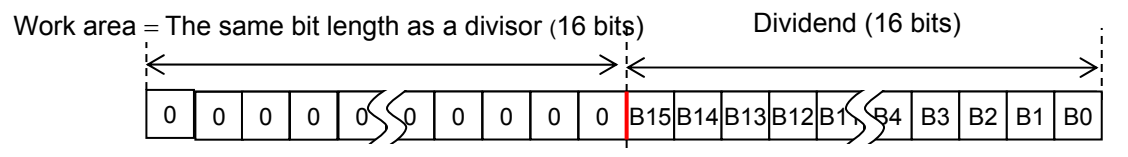

**Figure 3.2 Pre-preparation of Calculation**

(2) In subtraction processing, a dividend and work area is shifted 1 bit to the left at a time first as the preparation of subtraction. The MSB of dividend is set to the LSB of work area, and the LSB of dividend becomes 0. (Refer to Figure 3.3). The LSB of dividend is used as an area for the quotient in order to obtain the efficiency of processing and domain.

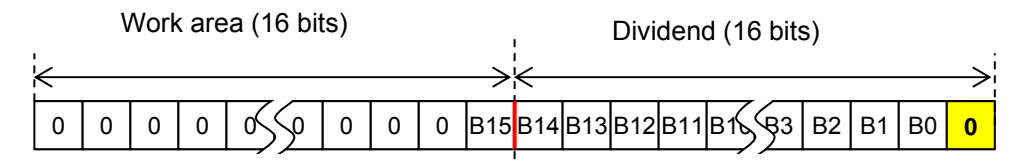

**Figure 3.3 Preparation of subtraction**

(3) Whether a divisor is able to be subtracted from the work area is confirmed. If subtraction is possible, the quotient of the time becomes 1 and becomes 0 if impossible. This quotient is stored in LSB of a dividend (domain). The remainder at the time of being over is stored in work area. (Refer to **Figure 3.4**)

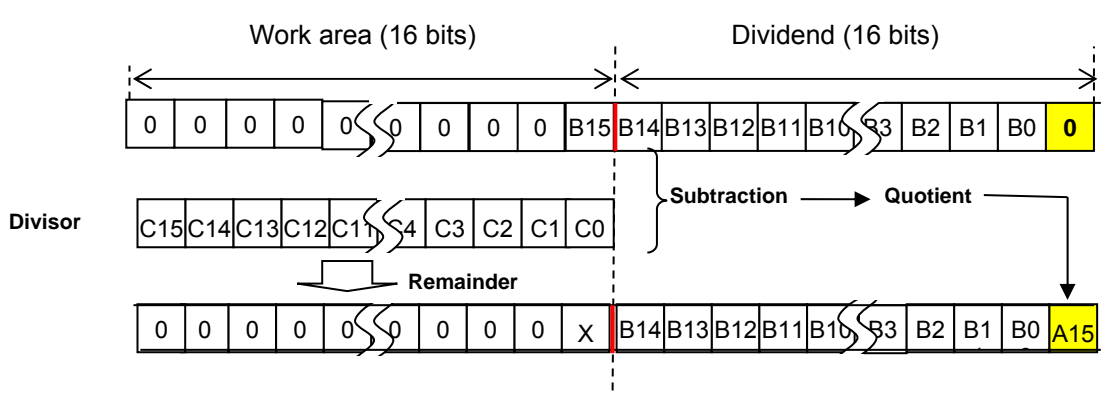

**Figure 3.4 Execution of Subtraction** 

The notes in this calculation are the column numbers of a quotient. After shifting a bit to the left, it subtracts and the quotient is certainly stored in LSB of a dividend area each time. And when both (2) and (3) are performed, the subtraction processing for 1 bit had completed. In the case of Figure 3.4, the quotient bit A15 stored in LSB of a dividend has bit weights of the 15th power of 2. Then, it is stored in the right (lower side) of A15 in order of lighter bit weights by repeating (2) and (3).

(4) The work area and the dividend of a result which performed (2) and (3) for the following digit are shown in Figure 3.5.

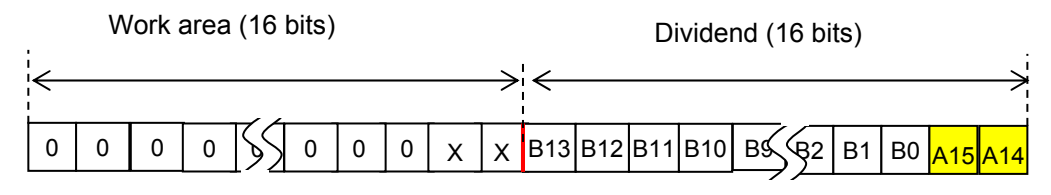

**Figure 3.5 The Second Execution Result** 

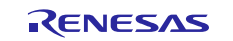

(5) The work area and dividend that are results of the 3rd shift and subtraction are shown in Figure 3.6.

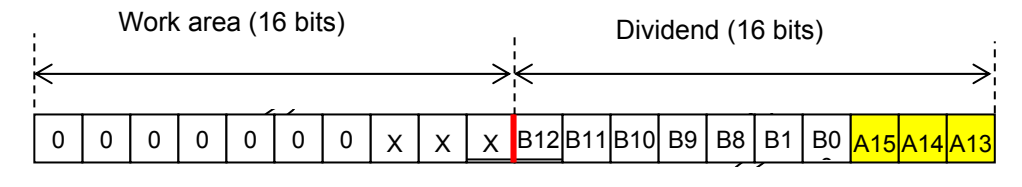

**Figure 3.6 The Third Execution Result** 

(6) The work area and dividend that are results of having repeated the same shift and subtraction 16 times are shown in Figure 3.7. Here, a surplus is stored in work area and a quotient is stored in a dividend.

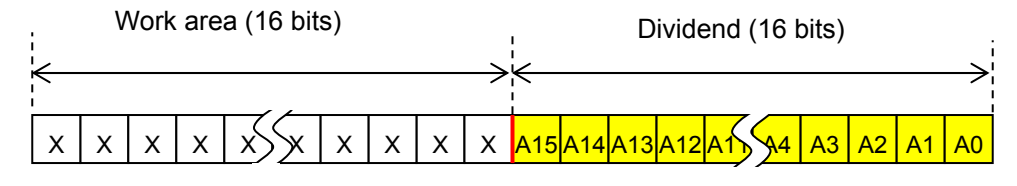

**Figure 3.7 The 16th Execution Result**

Thus, when a dividend and a quotient share the same area, shift processing can also be shared and a program will be shorter. And since the command to execute decreases, the speed of processing can also be faster.

Although the above example was a case of 16-bit data, the same view is made even if it is 32-bit data.

### **3.4** Signed Data Handling

A sign is checked first in order to handle signed data for the multiplication and division. In the case of a negative number, after memorizing the sign to a flag, an absolute value is obtained by taking the complement of 2 to data. Arithmetic processing is performed in the obtained absolute value. The combination of the sign of two data is checked, and a result is made into a value with a sign if required.

## **3.5** List of Constants

Table 3.1 lists the constants for the sample program.

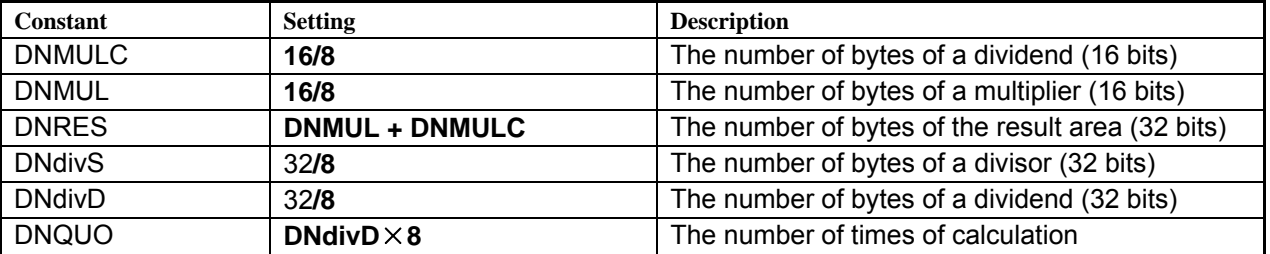

#### **Table 3.1** Constants for the Sample Program

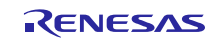

## **3.6** List of Variables

Table 3.2 lists variables that are used in this sample program.

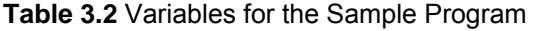

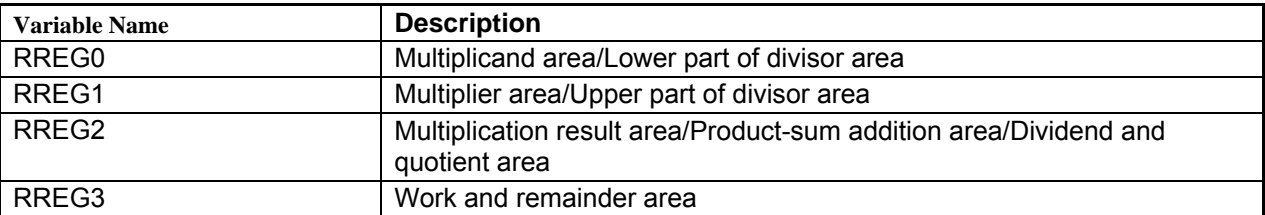

#### **3.7** List of Functions (Subroutine)

Table 3.3 lists the functions that are used in this sample program.

#### **Table 3.3 List of Functions (Subroutine)**

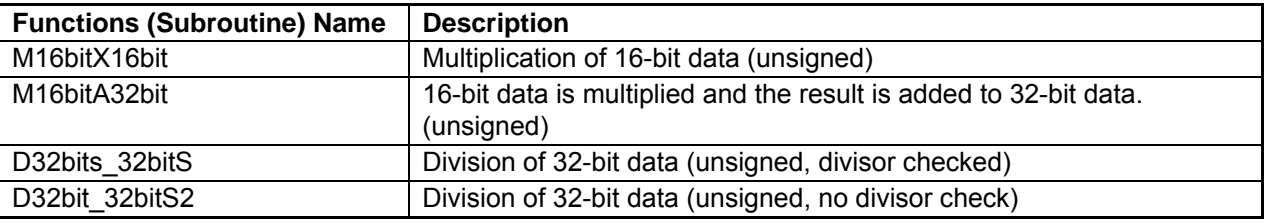

## **3.8** Function (Subroutine) Specifications

This section describes the specifications for the functions (subroutine) that are used in the sample program.

#### [Function Name] M16bitX16bit

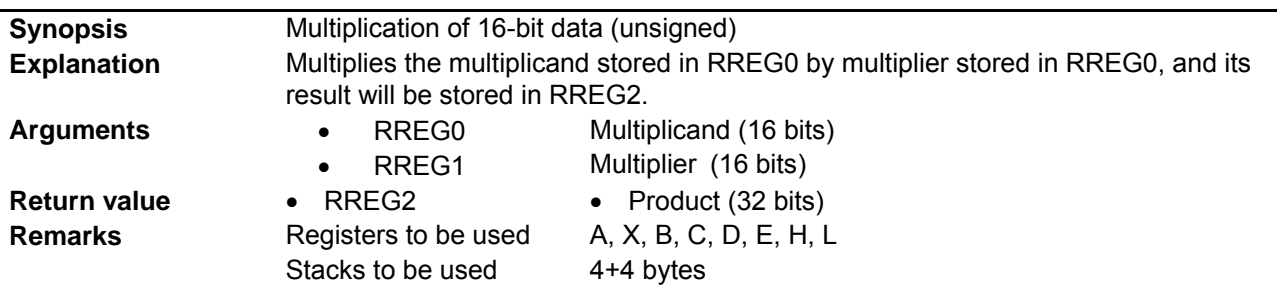

[Function Name] M16bitA32bit

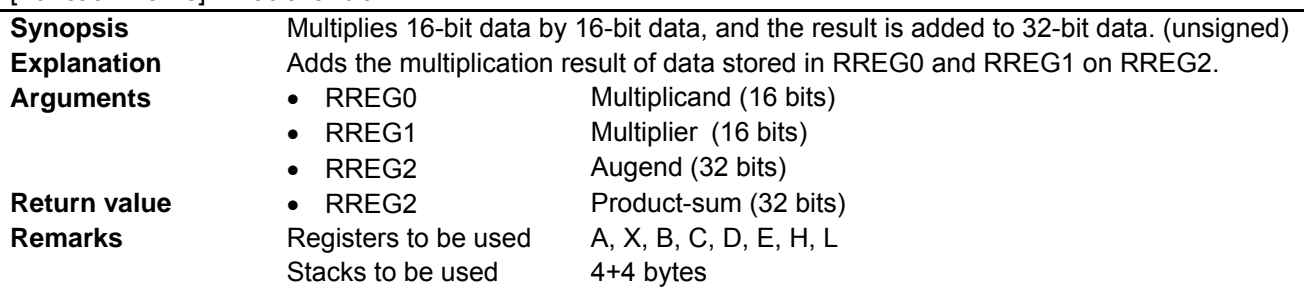

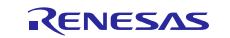

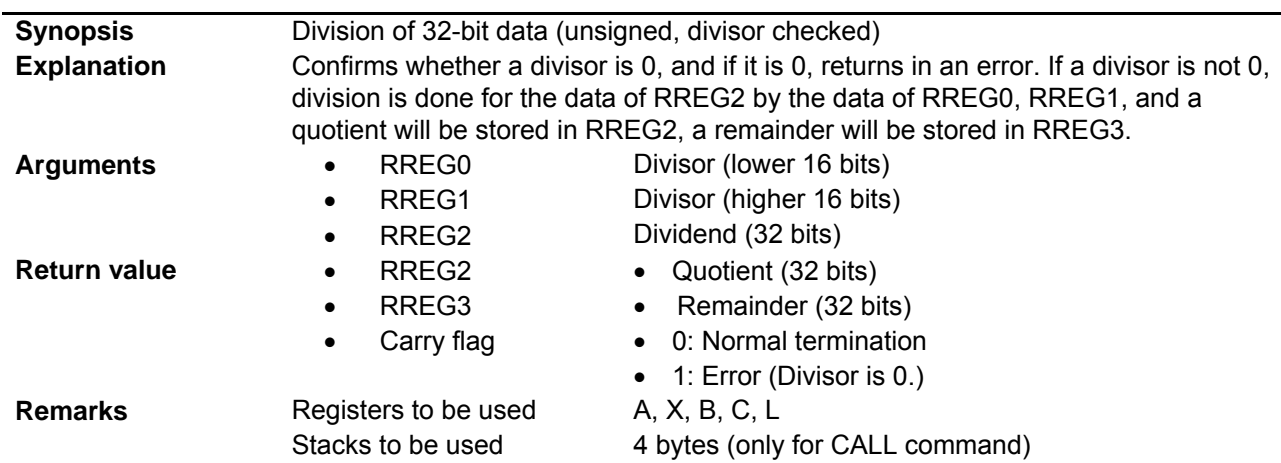

## [Function Name] D32bit\_32bitS

#### [Function Name] D32bit\_32bitS2

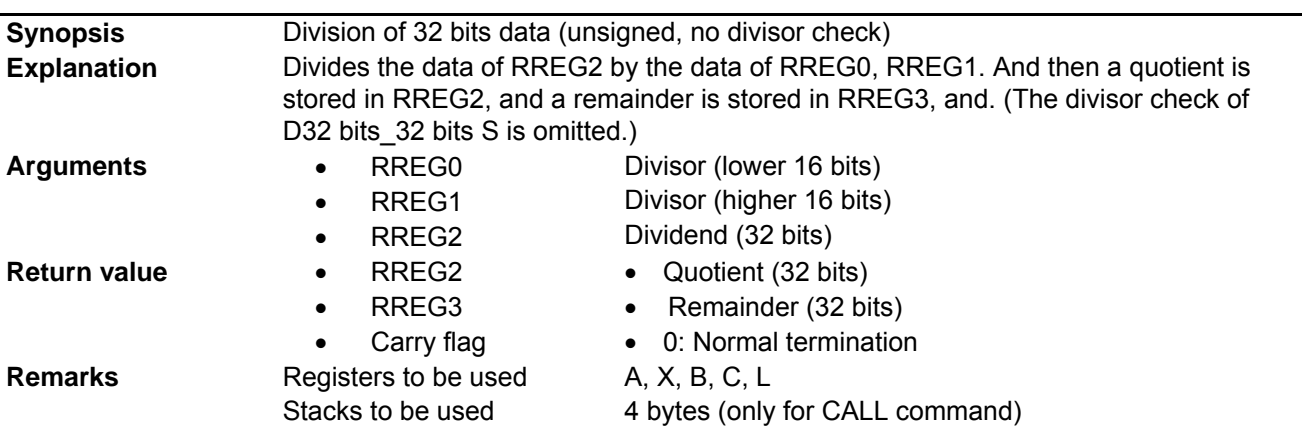

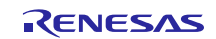

## **3.9 Flowcharts**

## **3.9.1 Main Processing**

Figure 3.8 shows the main processing.

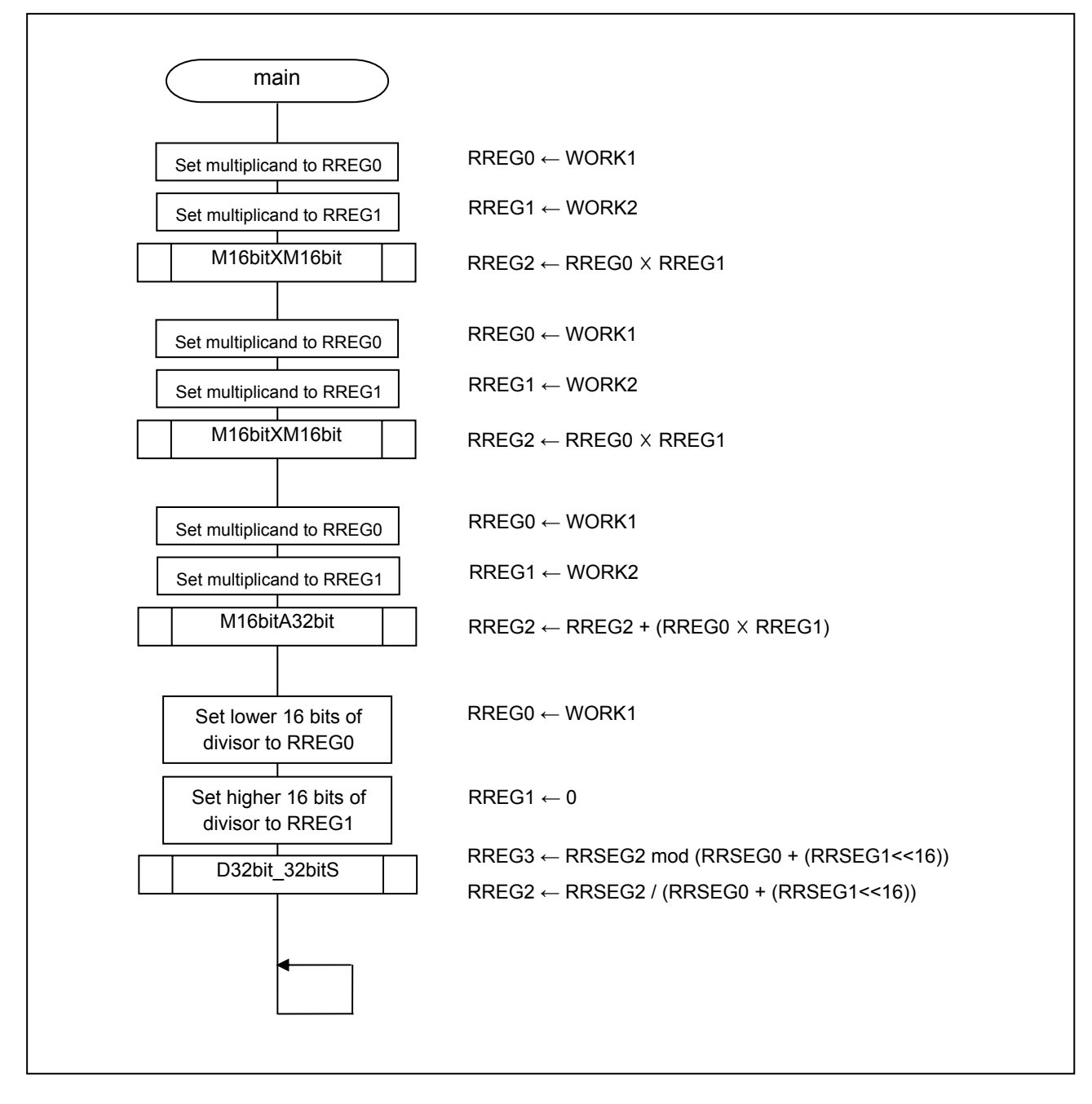

**Figure 3.8 Main Processing** 

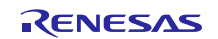

#### **3.9.2 Multiplication Processing of 16 Bits Data**

Figure 3.9 shows multiplication processing of 16 bits data.

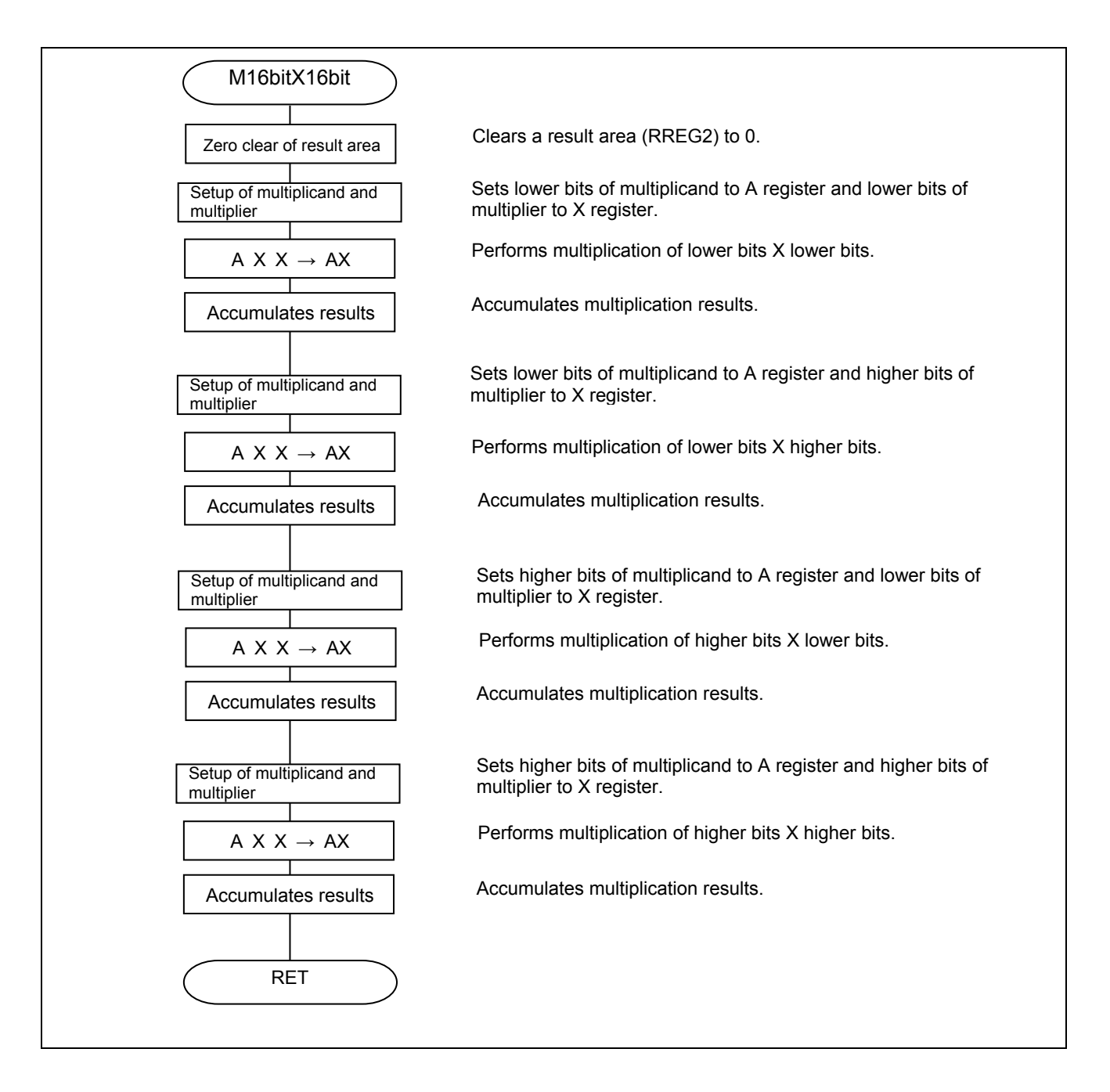

#### **Figure 3.9 Multiplication Processing of 16 Bits Data**

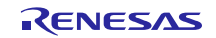

#### **3.9.3 Multiply and Accumulation Processing**

Figure 3.10 shows multiply and accumulation processing.

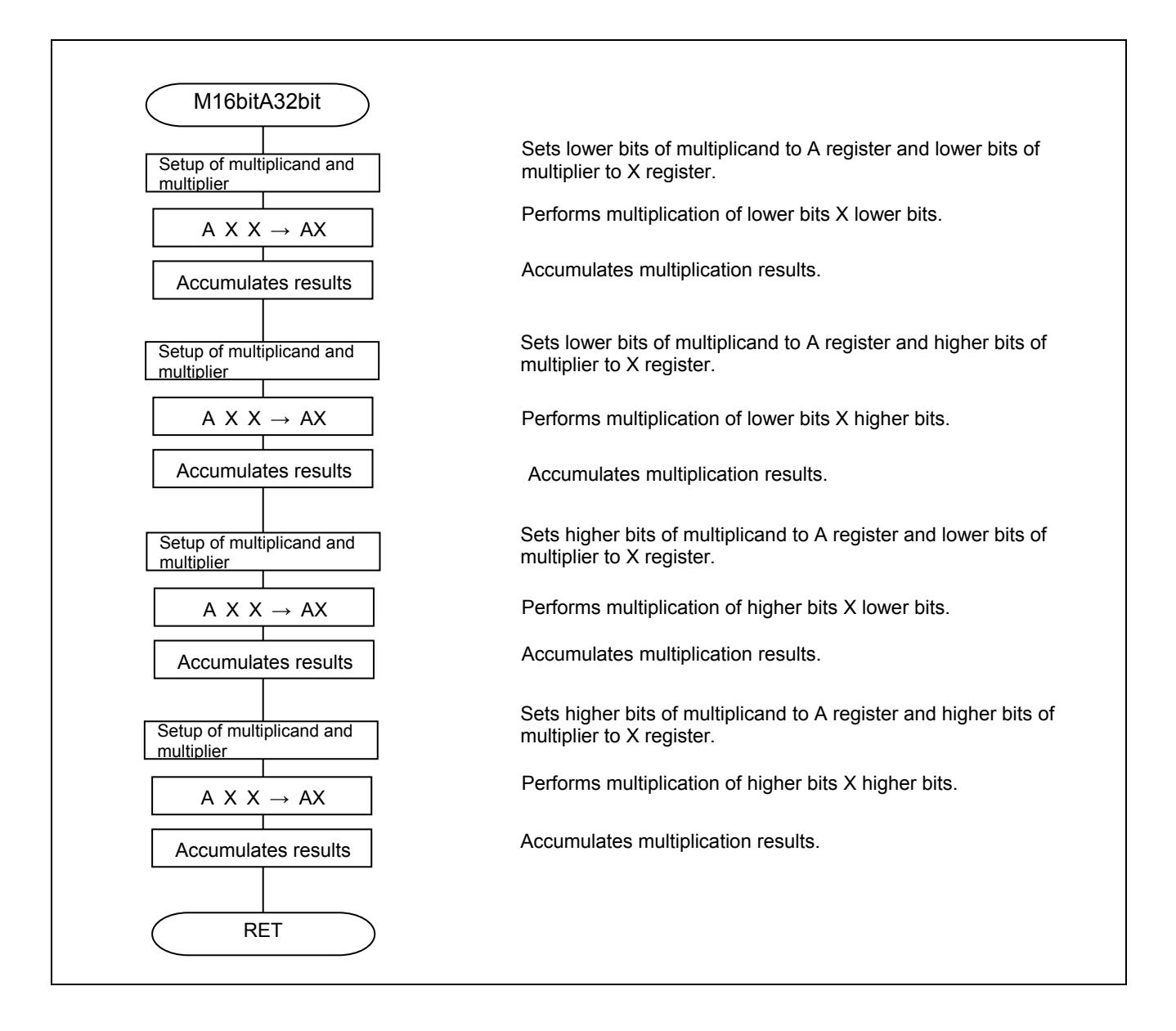

#### **Figure 3.10 Multiply and Accumulation Processing**

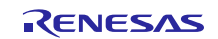

#### **3.9.4 Division Processing of 32 Bits**

Figure 3.11 shows division processing of 32 bits.

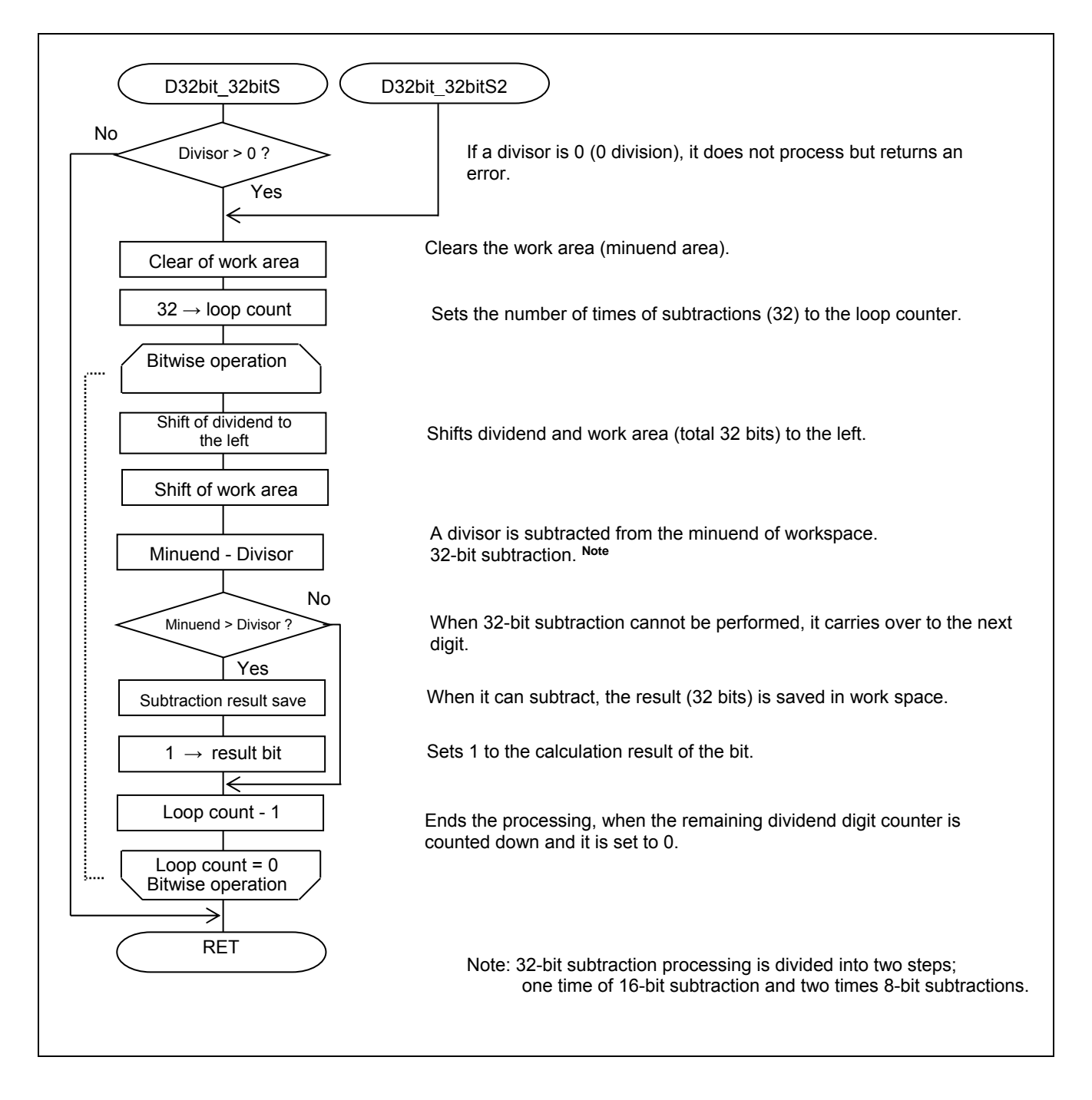

#### **Figure 3.11 Division Processing of 32 Bits**

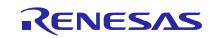

## **4. Sample Code**

The sample code is available on the Renesas Electronics Website.

## **5. Documents for Reference**

RL78/G10 User's Manual: Hardware (R01UH0384E) RL78 Family User's Manual: Software (R01US0015E) (The latest versions of the documents are available on the Renesas Electronics Website.)

Technical Updates/Technical Brochures (The latest versions of the documents are available on the Renesas Electronics Website.)

## **Website and Support**

Renesas Electronics Website http://www.renesas.com/

Inquiries http://www.renesas.com/contact/

All trademarks and registered trademarks are the property of their respective owners.

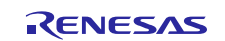

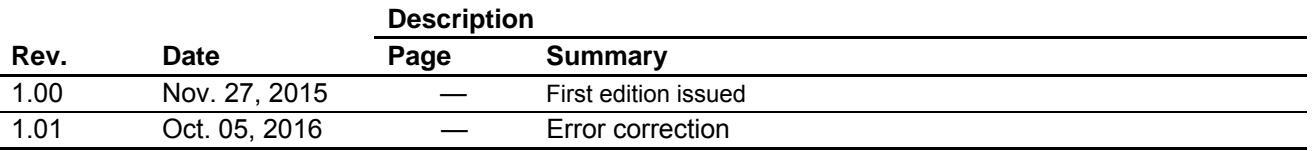

# **Revision History: RL78/G10 Multiplication and Division Program CC-RL**

# **General Precautions in the Handling of MPU/MCU Products**

The following usage notes are applicable to all MPU/MCU products from Renesas. For detailed usage notes on the products covered by this document, refer to the relevant sections of the document as well as any technical updates that have been issued for the products.

1. Handling of Unused Pins

Handle unused pins in accordance with the directions given under Handling of Unused Pins in the manual.

- The input pins of CMOS products are generally in the high-impedance state. In operation with an unused pin in the open-circuit state, extra electromagnetic noise is induced in the vicinity of LSI, an associated shoot-through current flows internally, and malfunctions occur due to the false recognition of the pin state as an input signal become possible. Unused pins should be handled as described under Handling of Unused Pins in the manual.
- 2. Processing at Power-on

The state of the product is undefined at the moment when power is supplied.

 The states of internal circuits in the LSI are indeterminate and the states of register settings and pins are undefined at the moment when power is supplied.

In a finished product where the reset signal is applied to the external reset pin, the states of pins are not guaranteed from the moment when power is supplied until the reset process is completed. In a similar way, the states of pins in a product that is reset by an on-chip power-on reset function are not guaranteed from the moment when power is supplied until the power reaches the level at which resetting has been specified.

3. Prohibition of Access to Reserved Addresses

Access to reserved addresses is prohibited.

- The reserved addresses are provided for the possible future expansion of functions. Do not access these addresses; the correct operation of LSI is not guaranteed if they are accessed.
- 4. Clock Signals

After applying a reset, only release the reset line after the operating clock signal has become stable. When switching the clock signal during program execution, wait until the target clock signal has stabilized.

 When the clock signal is generated with an external resonator (or from an external oscillator) during a reset, ensure that the reset line is only released after full stabilization of the clock signal. Moreover, when switching to a clock signal produced with an external resonator (or by an external oscillator) while program execution is in progress, wait until the target clock signal is stable.

#### 5. Differences between Products

Before changing from one product to another, i.e. to a product with a different part number, confirm that the change will not lead to problems.

 The characteristics of an MPU or MCU in the same group but having a different part number may differ in terms of the internal memory capacity, layout pattern, and other factors, which can affect the ranges of electrical characteristics, such as characteristic values, operating margins, immunity to noise, and amount of radiated noise. When changing to a product with a different part number, implement a system-evaluation test for the given product.

#### Notice

- 1. Descriptions of circuits, software and other related information in this document are provided only to illustrate the operation of semiconductor products and application examples. You are fully responsible for the incorporation of these circuits, software, and information in the design of your equipment. Renesas Electronics assumes no responsibility for any losses incurred by you or third parties arising from the use of these circuits, software, or information.
- 2. Renesas Electronics has used reasonable care in preparing the information included in this document, but Renesas Electronics does not warrant that such information is error free. Renesas Electronics assumes no liability whatsoever for any damages incurred by you resulting from errors in or omissions from the information included herein.
- 3. Renesas Electronics does not assume any liability for infringement of patents, copyrights, or other intellectual property rights of third parties by or arising from the use of Renesas Electronics products or technical information described in this document. No license, express, implied or otherwise, is granted hereby under any patents, copyrights or other intellectual property rights of Renesas Electronics or others.
- 4. You should not alter, modify, copy, or otherwise misappropriate any Renesas Electronics product, whether in whole or in part. Renesas Electronics assumes no responsibility for any losses incurred by you or third parties arising from such alteration, modification, copy or otherwise misappropriation of Renesas Electronics product.
- 5. Renesas Electronics products are classified according to the following two quality grades: "Standard" and "High Quality". The recommended applications for each Renesas Electronics product depends on the product's quality grade, as indicated below.
- "Standard": Computers; office equipment; communications equipment; test and measurement equipment; audio and visual equipment; home electronic appliances; machine tools; personal electronic equipment; and industrial robots etc.
- "High Quality": Transportation equipment (automobiles, trains, ships, etc.); traffic control systems; anti-disaster systems; anti-crime systems; and safety equipment etc.

Renesas Electronics products are neither intended nor authorized for use in products or systems that may pose a direct threat to human life or bodily injury (artificial life support devices or systems, surgical implantations etc.), or may cause serious property damages (nuclear reactor control systems, military equipment etc.). You must check the quality grade of each Renesas Electronics product before using it in a particular application. You may not use any Renesas Electronics product for any application for which it is not intended. Renesas Electronics shall not be in any way liable for any damages or losses incurred by you or third parties arising from the use of any Renesas Electronics product for which the product is not intended by Renesas Electronics.

- 6. You should use the Renesas Electronics products described in this document within the range specified by Renesas Electronics, especially with respect to the maximum rating, operating supply voltage range, movement power voltage range, heat radiation characteristics, installation and other product characteristics. Renesas Electronics shall have no liability for malfunctions or damages arising out of the use of Renesas Electronics products beyond such specified ranges.
- 7. Although Renesas Electronics endeavors to improve the quality and reliability of its products, semiconductor products have specific characteristics such as the occurrence of failure at a certain rate and malfunctions under certain use conditions. Further, Renesas Electronics products are not subject to radiation resistance design. Please be sure to implement safety measures to quard them against the possibility of physical injury, and injury or damage caused by fire in the event of the failure of a Renesas Electronics product, such as safety design for hardware and software including but not limited to redundancy, fire control and malfunction prevention, appropriate treatment for aging degradation or any other appropriate measures. Because the evaluation of microcomputer software alone is very difficult. please evaluate the safety of the final products or systems manufactured by you.
- 8. Please contact a Renesas Electronics sales office for details as to environmental matters such as the environmental compatibility of each Renesas Electronics product. Please use Renesas Electronics products in compliance with all applicable laws and regulations that regulate the inclusion or use of controlled substances, including without limitation, the EU RoHS Directive. Renesas Electronics assumes no liability for damages or losses occurring as a result of your noncompliance with applicable laws and regulations.
- 9. Renesas Electronics products and technology may not be used for or incorporated into any products or systems whose manufacture, use, or sale is prohibited under any applicable domestic or foreign laws or regulations. You should not use Renesas Electronics products or technology described in this document for any purpose relating to military applications or use by the military, including but not limited to the development of weapons of mass destruction. When exporting the Renesas Electronics products or technology described in this document, you should comply with the applicable export control laws and regulations and follow the procedures required by such laws and regulations.
- 10. It is the responsibility of the buyer or distributor of Renesas Electronics products, who distributes, disposes of, or otherwise places the product with a third party, to notify such third party in advance of the contents and conditions set forth in this document, Renesas Electronics assumes no responsibility for any losses incurred by you or third parties as a result of unauthorized use of Renesas Electronics products.
- 11. This document may not be reproduced or duplicated in any form, in whole or in part, without prior written consent of Renesas Electronics.
- 12. Please contact a Renesas Electronics sales office if you have any questions regarding the information contained in this document or Renesas Electronics products, or if you have any other inquiries. (Note 1) "Renesas Electronics" as used in this document means Renesas Electronics Corporation and also includes its majority-owned subsidiaries.
- 
- (Note 2) "Renesas Electronics product(s)" means any product developed or manufactured by or for Renesas Electronics.

Refer to "http://www.renesas.com/" for the latest and detailed information.

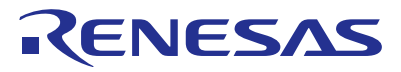

#### **SALES OFFICES**

**Renesas Electronics Corporation** 

http://www.renesas.com

**Renesas Electronics America Inc.**<br>2801 Scott Boulevard Santa Clara, CA 95050-2549, U.S.A.<br>Tel: +1-408-588-6000, Fax: +1-408-588-6130 **Renesas Electronics Canada Limited** 9251 Yonge Street, Suite 8309 Richmond Hill, Ontario Canada L4C 9T3 9251 Yonge Street, S<br>Tel: +1-905-237-2004 **Renesas Electronics Europe Limited** Dukes Meadow, Millboard Road, Bourne End, Buckinghamshire, SL8 5FH, U.K Tel: +44-1628-585-100, Fax: +44-1628-585-900 **Renesas Electronics Europe GmbH** Arcadiastrasse 10, 40472 Düsseldorf, Germany Tel: +49-211-6503-0, Fax: +49-211-6503-1327 **Renesas Electronics (China) Co., Ltd.** Room 1709, Quantum Plaza, No.27 ZhiChunLu Haidian District, Beijing 100191, P.R.China Tel: +86-10-8235-1155, Fax: +86-10-8235-7679 **Renesas Electronics (Shanghai) Co., Ltd.**<br>Unit 301, Tower A, Central Towers, 555 Langao Road, Putuo District, Shanghai, P. R. China 200333<br>Tel: +86-21-2226-0888, Fax: +86-21-2226-0999 **Renesas Electronics Hong Kong Limited**<br>Unit 1601-1611, 16/F., Tower 2, Grand Century Place, 193 Prince Edward Road West, Mongkok, Kowloon, Hong Kong<br>Tel: +852-2265-6688, Fax: +852 2886-9022 **Renesas Electronics Taiwan Co., Ltd.**<br>13F, No. 363, Fu Shing North Road, Taipei 10543, Taiwan<br>Tel: +886-2-8175-9600, Fax: +886 2-8175-9670 **Renesas Electronics Singapore Pte. Ltd.**<br>80 Bendemeer Road, Unit #06-02 Hyflux Innovation Centre, Singapore 339949<br>Tel: +65-6213-0200, Fax: +65-6213-0300 **Renesas Electronics Malaysia Sdn.Bhd. ...**<br>pro Trade Centre, No. 18, Jln Persiaran Barat, 46050 Petaling Jaya, Selangor Darul Ehsan, Malaysia Tel: +60-3-7955-9390, Fax: +60-3-7955-9510 **Renesas Electronics India Pvt. Ltd.** No.777C, 100 Feet Road, HALII Stage, Indiranagar, Bangalore, India Tel: +91-80-67208700, Fax: +91-80-67208777

**Renesas Electronics Korea Co., Ltd.**<br>12F., 234 Teheran-ro, Gangnam-Gu, Seoul, 135-080, Korea<br>Tel: +82-2-558-3737, Fax: +82-2-558-5141